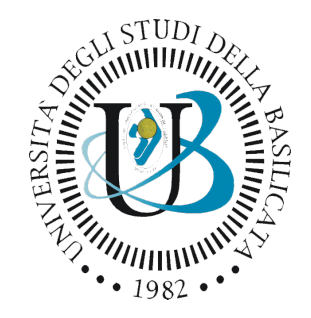

### **Università degli Studi della Basilicata**

Corso di Laurea in Medicina e Chirurgia

### Corso di STATISTICA, INFORMATICA, ELABORAZIONE DELLE INFORMAZIONI

#### *Modulo di Sistemi di Elaborazione delle Informazioni*

# *Internet, Web e Browser*

Docente: Monica Sileo

1

# Informazioni sulla docente

### Monica Sileo

- Assegnista di ricerca presso il laboratorio di Automazione, Robotica ed Elettromagnetismo Applicato (AREA)
- Docente a contratto, Scuola di Ingegneria, Università degli Studi della Basilicata
- <http://docenti.unibas.it/site/home/docente.html?m=012218>
- Interessi di ricerca:
	- Robotica collaborativa
	- Robotica cooperante
	- Robot vision

# Informazioni sul corso

Corso di Statistica, Informatica, Elaborazione delle Informazioni ◦ Include 3 moduli:

◦ SISTEMI DI ELABORAZIONE DELLE INFORMAZIONI

(il martedì – docente: Monica Sileo)

◦ INFORMATICA

(il mercoledì – docente: Enzo Veltri)

◦ PROBABILITA' E STATISTICA MATEMATICA

(il giovedì – docente: Antonella Iuliano)

◦ Periodo: I semestre (ottobre 2023 – gennaio 2024)

# Informazioni sul modulo

Orario

◦ Martedì: dalle 11:30 alle 13:30

Homepage

- <https://classroom.google.com/c/NjI5ODgwNTUyMjc4?cjc=z64cvro>
- Codice del Corso: **z64cvro**

#### Google Calendar

- [https://calendar.google.com/calendar/embed?src=c\\_5dc0a13a6c48506d6ac31c53b891bcbb](https://calendar.google.com/calendar/embed?src=c_5dc0a13a6c48506d6ac31c53b891bcbb0afd8be12bd8623824b2267e40234936%40group.calendar.google.com&ctz=Europe%2FRome) [0afd8be12bd8623824b2267e40234936%40group.calendar.google.com&ctz=Europe%2FRom](https://calendar.google.com/calendar/embed?src=c_5dc0a13a6c48506d6ac31c53b891bcbb0afd8be12bd8623824b2267e40234936%40group.calendar.google.com&ctz=Europe%2FRome) [e](https://calendar.google.com/calendar/embed?src=c_5dc0a13a6c48506d6ac31c53b891bcbb0afd8be12bd8623824b2267e40234936%40group.calendar.google.com&ctz=Europe%2FRome)
- [https://calendar.google.com/calendar/u/1?cid=Y181ZGMwYTEzYTZjNDg1MDZkNmFjMzFjNT](https://calendar.google.com/calendar/u/1?cid=Y181ZGMwYTEzYTZjNDg1MDZkNmFjMzFjNTNiODkxYmNiYjBhZmQ4YmUxMmJkODYyMzgyNGIyMjY3ZTQwMjM0OTM2QGdyb3VwLmNhbGVuZGFyLmdvb2dsZS5jb20) [NiODkxYmNiYjBhZmQ4YmUxMmJkODYyMzgyNGIyMjY3ZTQwMjM0OTM2QGdyb3VwLmNhb](https://calendar.google.com/calendar/u/1?cid=Y181ZGMwYTEzYTZjNDg1MDZkNmFjMzFjNTNiODkxYmNiYjBhZmQ4YmUxMmJkODYyMzgyNGIyMjY3ZTQwMjM0OTM2QGdyb3VwLmNhbGVuZGFyLmdvb2dsZS5jb20) [GVuZGFyLmdvb2dsZS5jb20](https://calendar.google.com/calendar/u/1?cid=Y181ZGMwYTEzYTZjNDg1MDZkNmFjMzFjNTNiODkxYmNiYjBhZmQ4YmUxMmJkODYyMzgyNGIyMjY3ZTQwMjM0OTM2QGdyb3VwLmNhbGVuZGFyLmdvb2dsZS5jb20)

Canale Telegram

◦ <https://t.me/unibasInformaticaMedicina>

# Ricevimento studenti

In presenza, presso il laboratorio AREA, 1° piano, ed. Ingegneria

- Martedì: dalle 15:30 alle 17:30
- Venerdì: dalle 11:00 alle 13:00
- Tramite Google Meet
- da concordare con la docente tramite email

Per prenotare un appuntamento inviare una email a ◦[monica.sileo@unibas.it](mailto:monica.sileo@unibas.it)

# Argomenti del modulo

Gli argomenti trattati nel modulo di Sistemi di Elaborazione delle Informazioni riguardano:

- Definizione di Internet, del web e cenni alla sicurezza del software
- L'introduzione alla programmazione con il linguaggio Matlab
- Cenni all'elaborazione dei segnali

# Materiale didattico

Libro di testo:

◦ 'Manuale Matlab', Dr. Ciaburro Giuseppe

Slide delle lezioni:

◦ Disponibili sul sito del corso

# Internet e il Web

### Internet

Internet è una rete di rete che collega i computer tra di loro. Può essere definito come uno "strumento di trasporto".

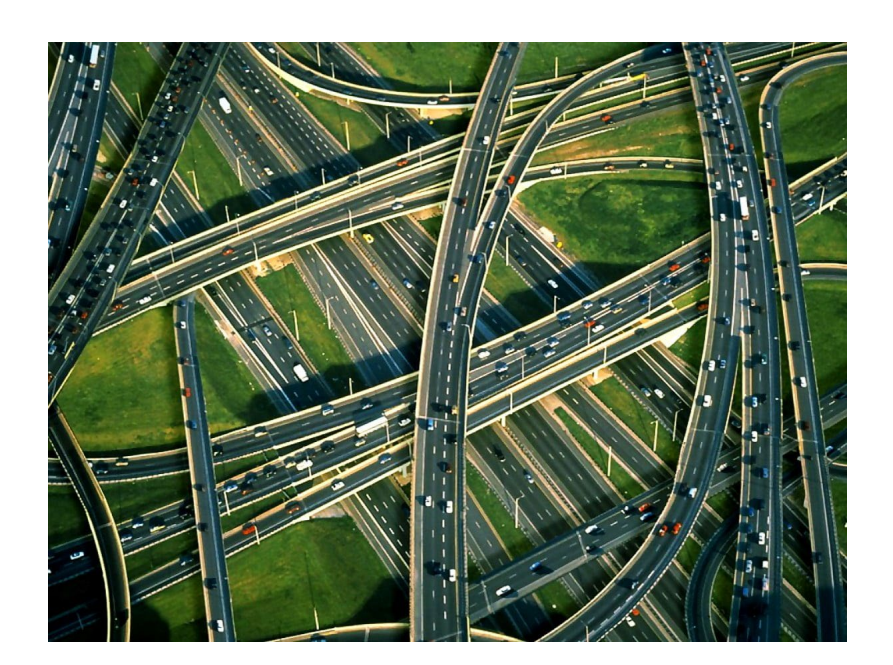

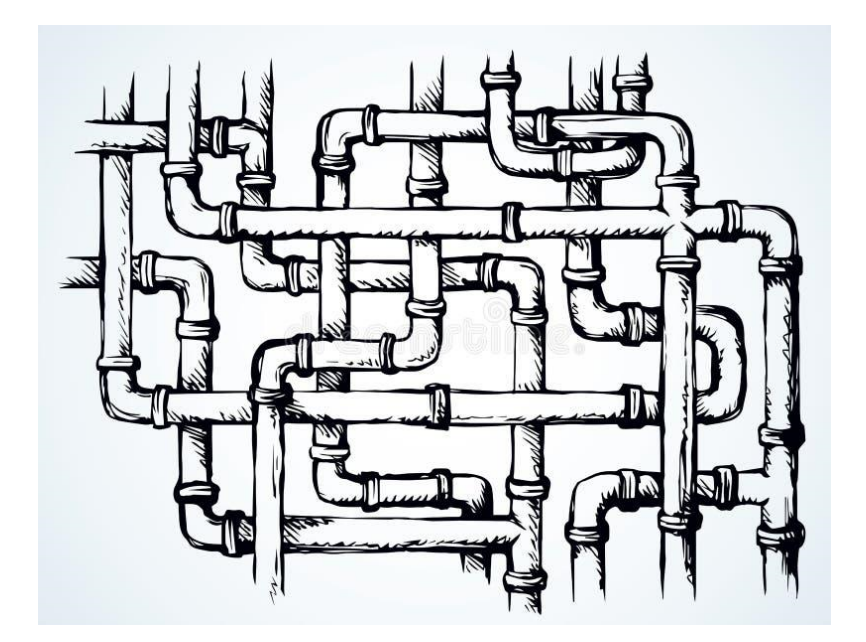

## I servizi di Internet

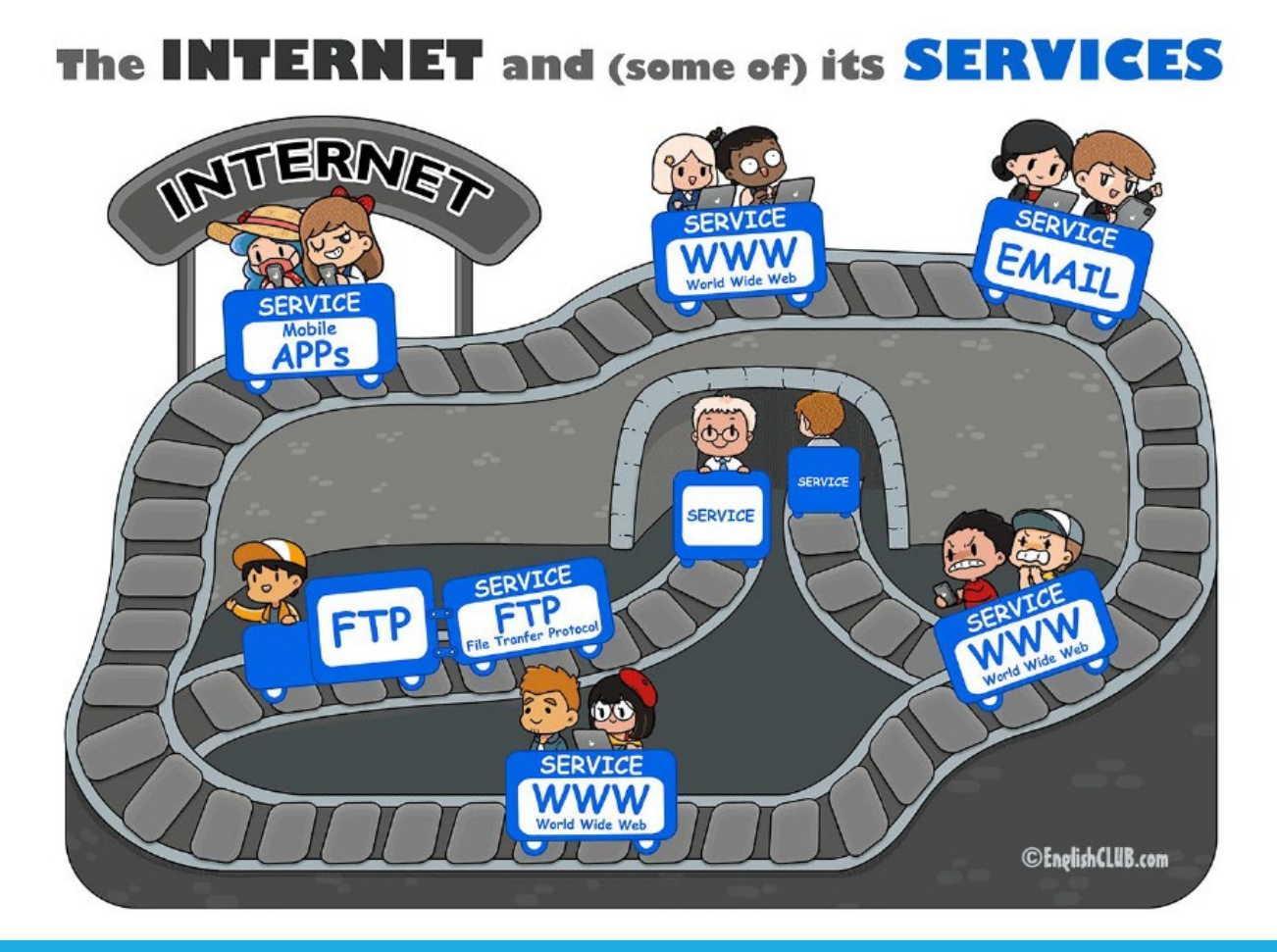

# Internet e il web

#### INTERNET

Internet è una rete di rete che collega i computer tra di loro.

Può essere definito come uno 'strumento di trasporto'.

#### WORLD WIDE WEB

Il World Wide Web (o Web) permette di accedere a documenti, immagini, video file audio.

Fornisce accesso a conoscenze e informazioni provenienti da diverse fonti.

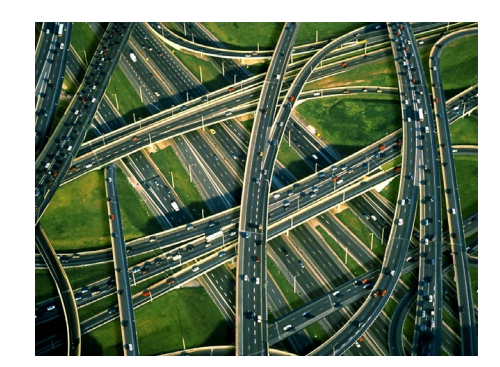

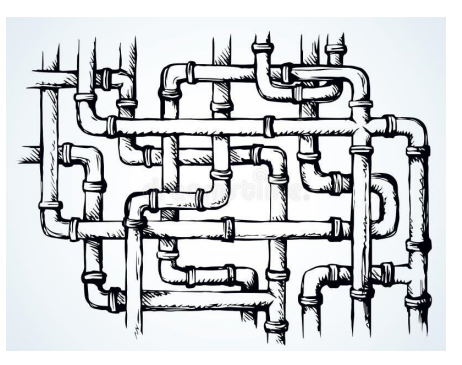

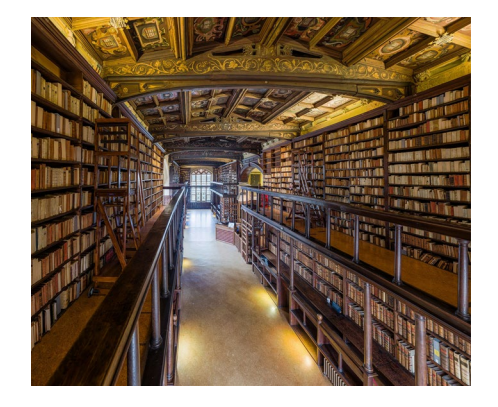

### Internet vs Web

### Internet ≠ Web

È una vasta infrastruttura di computer e server che comunicano tra loro utilizzando una serie di protocolli di comunicazione standard.

Consente la connessione e la condivisione di dati tra computer in tutto il mondo.

È un sistema di informazioni che consente agli utenti di navigare e accedere a pagine web utilizzando un browser web.

Le pagine web sono collegate tra loro tramite collegamenti ipertestuali (hyperlinks), che consentono agli utenti di passare da una pagina all'altra in modo interattivo.

# Evoluzione del web

Possiamo indicativamente isolare tre grandi fasi nella storia del Web:

- Web 1.0 (1991 2001)
- Web 2.0 (circa 2003 2011)
- Web mobile & cloud computing

# Nascita del web

Anno 1989:

◦ Tim Berners Lee inventa il world wide web, un sistema che permette la consultazione collettiva via Internet di pagine web raggiungibili con collegamenti ipertestuali.

Anno 1991:

◦ Berners Lee pubblica il primo sito web al mondo, presso il CERN e sviluppa Nexus il primo programma in grado di leggere il codice html e i protocolli (http, ftp)

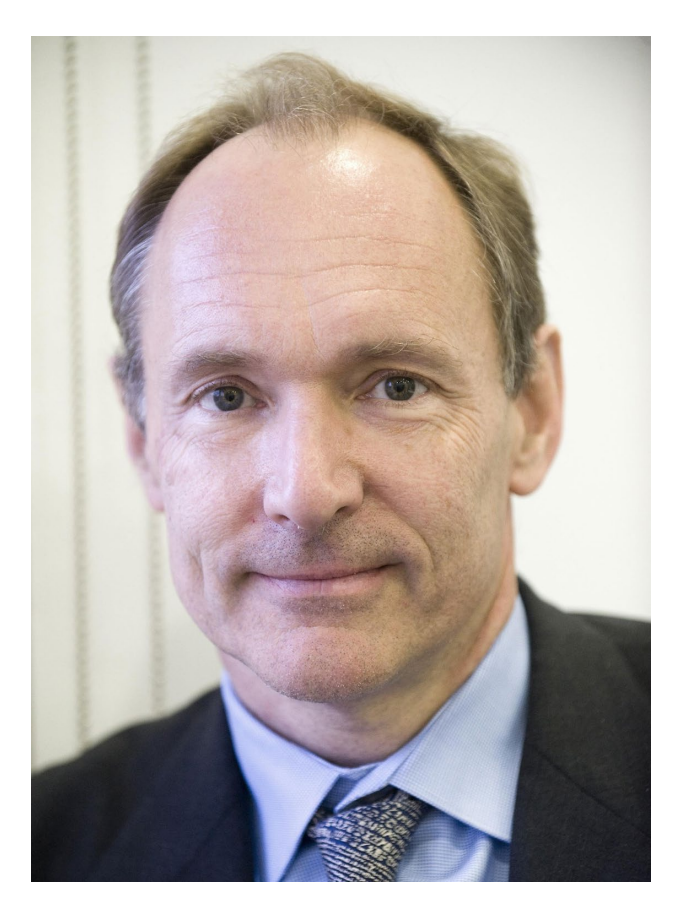

# Web 1.0 (1991 – 2001)

Lo stesso Berners Lee definisce questo decennio come gli anni dell'*only read web*

◦ siti web statici, realizzati in semplice HTML, con una frequenza di aggiornamento ridotta.

Solo i webmaster avevano le competenze tecniche necessarie e gli strumenti per poter aggiornare le pagine di un sito internet.

L'utenza poteva così solo usufruire dei contenuti senza creare interazione e le pagine offrivano la possibilità di essere semplicemente consultate.

Web 1.0 (1991 – 2001)

Nascono i primi browser web, che rendono la navigazione web più accessibile.

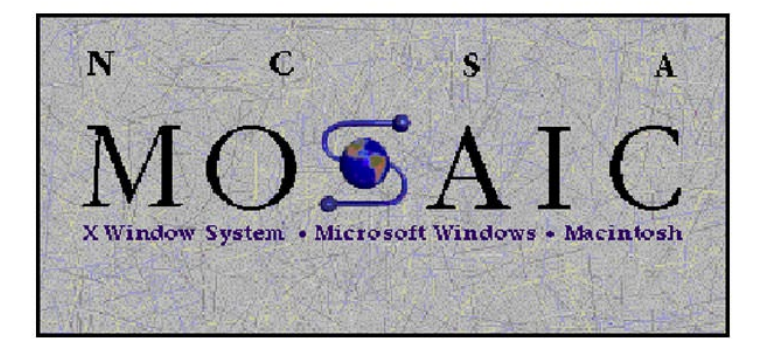

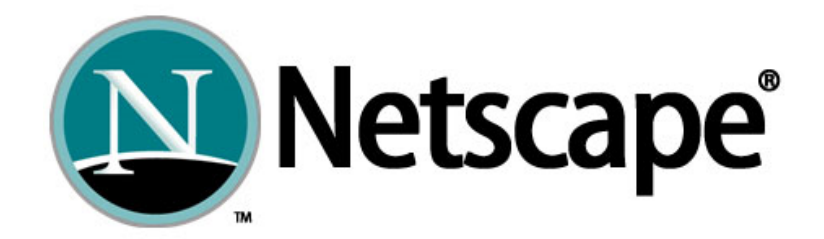

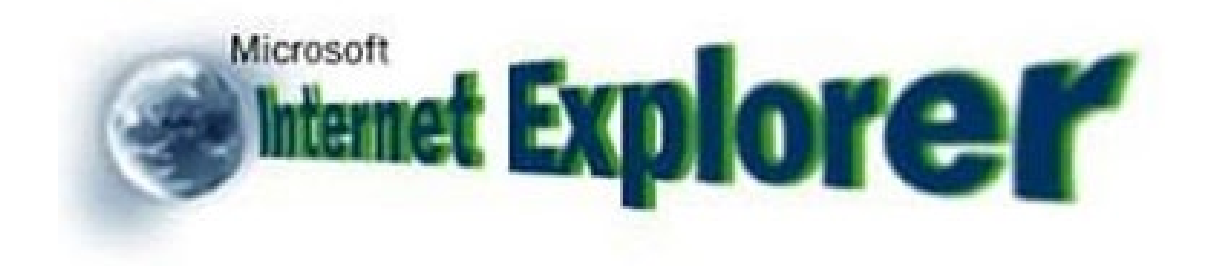

# Web 1.0 (1991 – 2001)

Nascono i primi browser web, che rendono la navigazione web più accessibile.

I siti web erano prevalentemente testuali, con poche immagini e meno interattività.

Durante gli anni '90, il numero di siti web cresce esplosivamente da poche decine a milioni.

# Web 2.0 (2003 – 2011)

Il Web 2.0 è un *read-write web.*

Con l'introduzione dei linguaggi di programmazione dinamici gli sviluppatori hanno permesso all'utenza non tecnica di interagire con i contenuti dei siti internet.

Il web 2.0 è realmente multimediale

◦ Composto di suoni, immagini, filmati, realtà virtuale

# Concetti base del Web 2.0

La condivisione delle informazioni, dei contenuti, dei servizi, delle applicazioni è al centro dello sviluppo della rete.

L'apertura dei dati e l'apertura del codice sono principi guida dello sviluppo.

La scrittura si fa collaborativa e partecipata (blog, wiki, piattaforme collettive)

# Web 1.0 vs Web 2.0

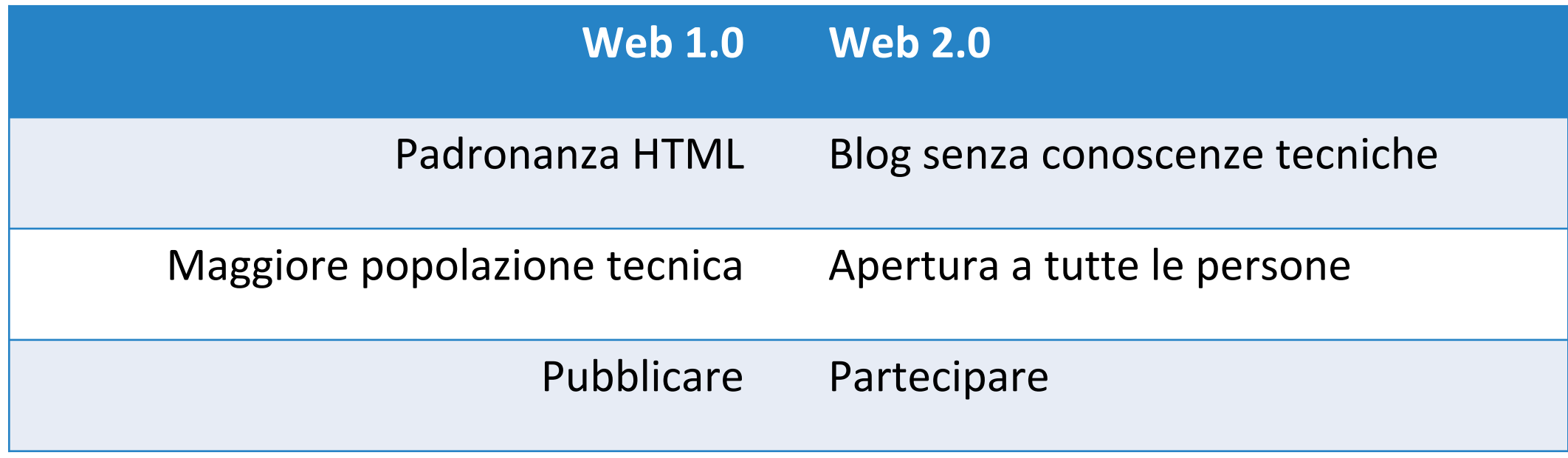

# Usabilità

Con il web 2.0 per la prima volta si è data grande importanza all'usabilità e al modo di condividere i contenuti.

L'usabilità è *la misura della facilità con cui gli utenti possono interagire efficacemente con un prodotto, sistema o servizio per raggiungere i propri obiettivi in modo efficiente e soddisfacente.*

In altre parole, un prodotto con un'alta usabilità è facile da usare, comprensibile e offre una buona esperienza utente.

# Usabilità

E' possibile una partecipazione attiva degli utenti alla costruzione dei contenuti, alla loro classificazione e distribuzione.

Gli elementi principali sono i Blog, Wiki, Social Network, Forum.

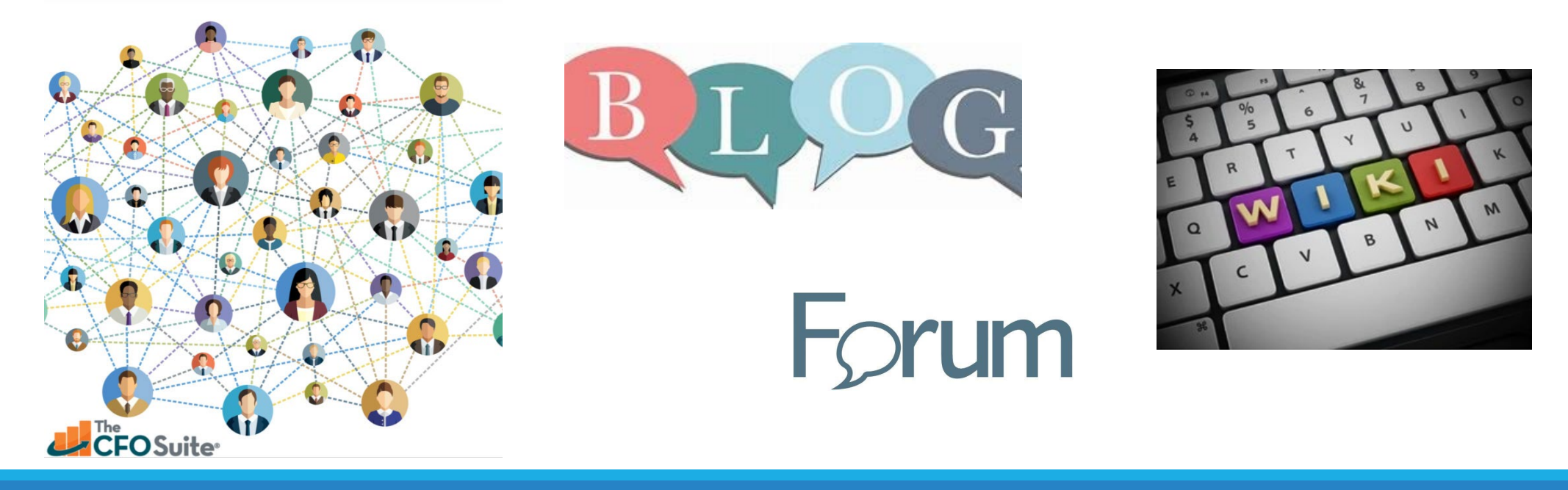

# Social Web

L'utente diventa protagonista

Forte interazione tra utenti: comunicazione uno-a-molti (blog) e molti-a-molti (social media)

Servizi che permettono agli utenti di caricare contenuti (UGC, User generated content) e di condividerli con altri utenti

Creazione collettiva

User rating nell'e-commerce

# Web 3.0

Negli ultimi anni si è cominciato a parlare di web 3.0, l'epoca del *read-write-execute web*.

La parola chiave è **semantica**.

È una visione di Internet in cui i dati sono collegati in modo intelligente, consentendo alle macchine di comprendere e interpretare il contenuto.

# Web Service

I Web Service sono applicazioni software che consentono la comunicazione tra sistemi informatici tramite Internet.

Nei scenari del Web 3.0, i Web Service saranno arricchiti con dati semantici, consentendo alle macchine di comprendere il significato dei dati scambiati.

Questo rappresenta la parte *execute* del Web 3.0.

# La rete come enorme database

L'introduzione, prima degli RSS e dei file XML, offre la possibilità di utilizzare Internet come un enorme database, da utilizzare in diverse applicazioni per recuperare dati da fornire all'utenza, si parla quindi di Data Web.

# Web 3.0

Incorpora algoritmi di machine learning e intelligenza artificiale per offrire un'esperienza personalizzata per gli utenti.

Esempio di Intelligenza Artificiale: Google

◦ gli algoritmi di Google analizzano la rete per comprendere come posizionare i contenuti a seconda della qualità e della pertinenza con determinate parole chiave

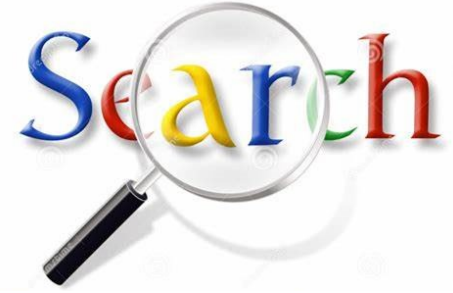

# Web 3.0

### Esempio di Intelligenza Artificiale: Google

◦ gli algoritmi di Google analizzano la rete per comprendere come posizionare i contenuti a seconda della qualità e della pertinenza con determinate parole chiave

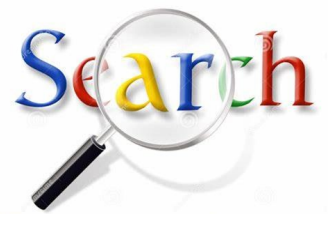

Esempio di Intelligenza Artificiale: Facebook

◦ l'algoritmo di Facebook ci presenta notizie dai nostri amici in linea con il nostro pensiero

# Web adattabile ai diversi dispositivi

Il Responsive Design è un approccio di progettazione web che mira a garantire che un sito web sia visualizzato in modo ottimale su una varietà di dispositivi e dimensioni dello schermo.

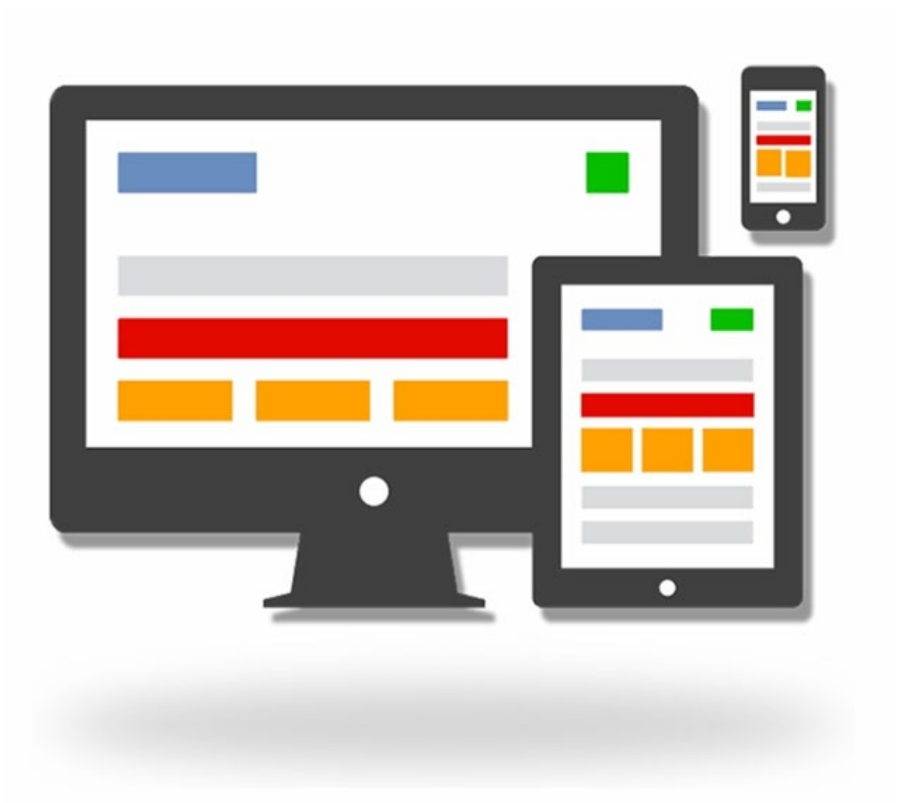

# Come funziona il web?

Il principio su cui è fondato il WWW è il linguaggio HTML (HyperText Markup Language).

Attraverso questo linguaggio è possibile scrivere degli ipertesti

- Si può inserire un documento in una pagina web
- Si possono usare dei link, cioè dei legami ad altri documenti presenti in altri computer e accessibili tramite il Web

Questa *cliccabilità* è la caratteristica rivoluzionaria del Web e può potenziare enormemente il processo di ricerca.

# Come funziona un link ipertestuale?

Ogni documento, o file, o pagina che si trova sul Web, ha un suo unico **URL** (Uniform Source Locator).

L'URL identifica in quale computer si trova quella risorsa, in quale parte della memoria del computer e il suo nome specifico. Gli URL sono proprio gli indirizzi dei file.

Ogni link su ogni pagina Web contiene il suo URL. Quando selezioniamo un link, inviamo la richiesta di trovare uno specifico file in uno specifico computer, identificato da quell'URL.

Un insieme di standard adottati a livello internazionale rende possibile questo sistema di recupero di informazione globale, che supera tutte le barriere linguistiche, territoriali e politiche.

# Esempio di URL

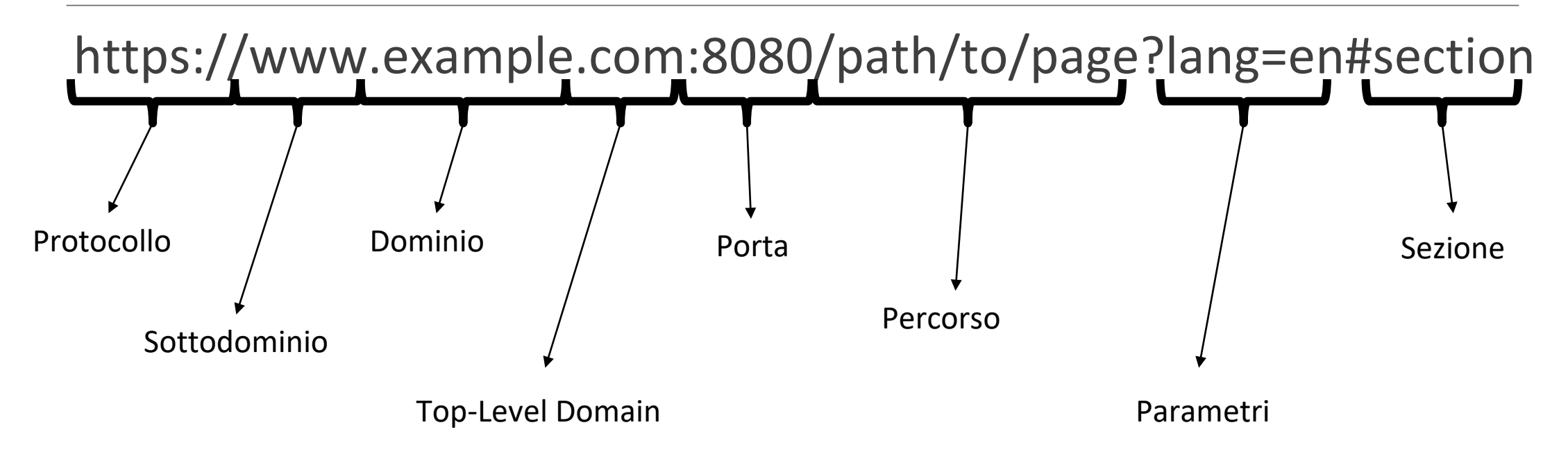

https://www.google.it/search?q=influenza&sca\_esv=569265910&source=hp&...

# Browser web

### Browser web

Il browser Web è il programma per computer, per es. Firefox, che viene eseguito sul computer locale per accedere al Web.

Si digita un URL (o indirizzo web) sul browser o si fa clic su un collegamento (link) e il browser visualizza la pagina desiderata.

Il browser tiene anche traccia della cronologia delle pagine Web in modo da poter implementare il pulsante *torna indietro.*

# Architettura client/server

Nella terminologia di rete, il browser è il "client" che effettua richieste e mostra ciò che riceve.

Il "server" si trova dall'altro lato della richiesta/risposta e ha il compito di rispondere alle richieste che riceve.

Lo scambio tra il browser e il web server avviene utilizzando i pacchetti.

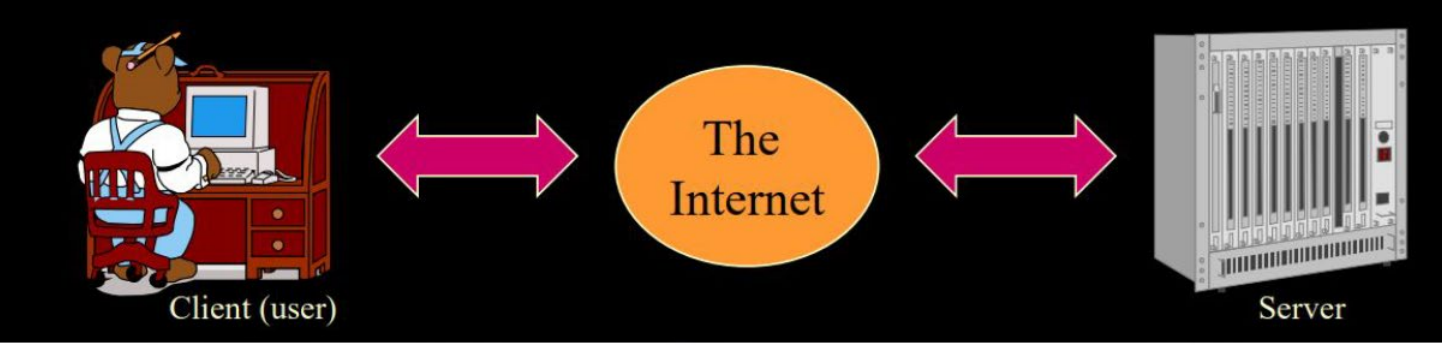

https://web.stanford.edu/group/csp/cs03/pdfs/week1.pdf

# Pagine web

Le pagine web sono costituite da testo ASCII.

I browser Web elaborano i codici utilizzati nelle pagine Web per visualizzare una pagina Web formattata.

Le immagini, i colori e altri elementi non testuali su una pagina Web non sono effettivamente sulla pagina Web: essa contiene semplicemente testo, con la formattazione e la grafica codificate.

Si può visualizzare il codice di qualsiasi pagina web scegliendo "visualizza sorgente pagina".

<!DOCTYPE html><html xmlns:xlink="http://www.w3.org/1999/xlink" class="no-js" lang="it">  $<sub>head</sub>$ </sub> <title>Università degli Studi della Basilicata</title> <meta content="width=device-width, user-scalable=no, initial-scale=1.0, minimum-scale=1.0, maximum-scale=1.0" name="viewport"/> <meta content="Presentazione dell'ateneo, la didattica ed i corsi di laurea. Area studenti e bandi, norme e regolamenti." name="description"/> <meta content="unibas:università basilicata:basilicata:" name="kevwords"/> <link rel="shortcut icon" type="image/x-icon" href="<u>/contents/instance1/images/favicon.ico</u>"/><br><link rel="icon" href="<u>/contents/instance1/images/favicon.ico</u>"/><br><meta content="https://portale.unibas.it/site/home.html" pr <meta content="Università degli Studi della Basilicata" property="og:site name"/> <meta content="it IT" property="og:locale"/> <meta content="Presentazione dell'ateneo, la didattica ed i corsi di laurea. Area studenti e bandi, norme e regolamenti." property="og:description"/> <meta content="https://portale.unibas.it/contents/instance1/images/logo-share.png" property="og:image"/> <meta content="300" property="og:image:width"/> <meta content="300" property="og:image:height"/> <link rel="stylesheet" href="/contents/instance1/css/styles.min.css?v9" type="text/css"/> </head> <body> <div class="wrapper"> <header class="header"> <div class="header top d-print-none"> <div class="container"> <div class="row"> <div class="col-12"> <div class="d-flex align-items-center justify-content-between"> <div class="search nonutch"> <svg class="ico-svg d-print-none"> <use xlink:href="/contents/instance1/images/icons.svg#search-light"/>  $\langle$ /svg> <span>Cerca</span> </button> <div class="search\_dropdown"> <form class="search\_form nonutch" method="get" action="/site/search.jsp"> <fieldset class="search\_fieldset"> <legend class="search\_legend d-none">Ricerca nel sito</legend> <input value="1" name="instance" type="hidden"/> <input value="1" name="channel" type="hidden"/> <input value="14" name="node" type="hidden"/> 731 linee di codice<input value="10" name="hitsPerPage" type="hidden"/> <div class="d-flex align-items-center">

### Pagine web

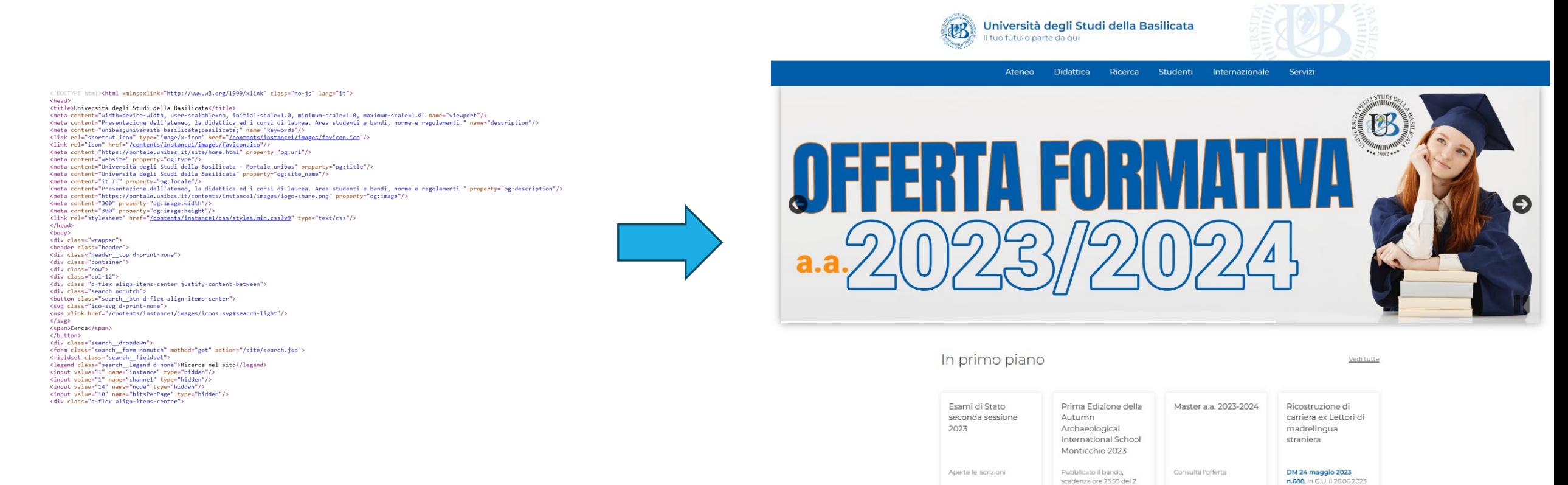

ottobre 2023

Pagine web

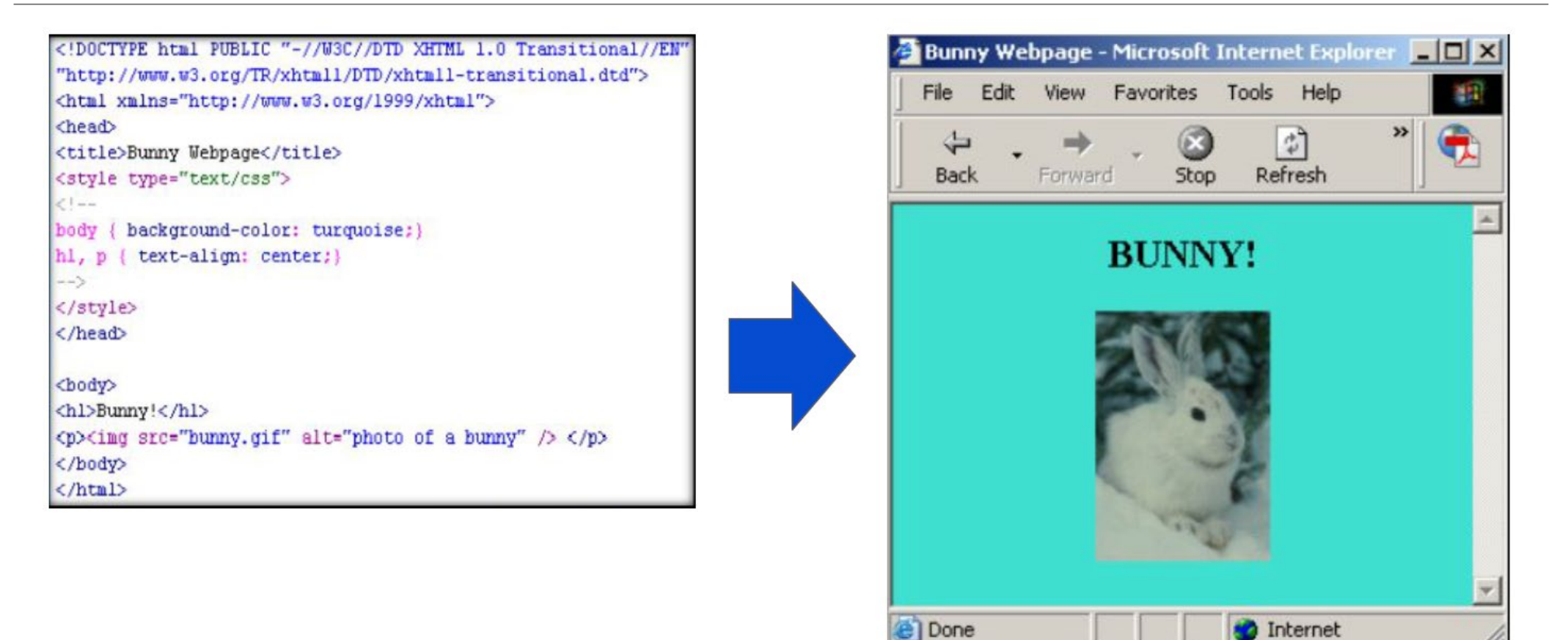

https://web.stanford.edu/group/csp/cs03/pdfs/week1.pdf

# Cookie

# Cookie

I cookie, noti anche come cookies web, sono piccoli file di testo che vengono creati dai siti web e memorizzati temporaneamente o permanentemente sul dispositivo dell'utente durante la navigazione online.

Scopo dei cookie:

◦I cookie sono utilizzati per una serie di scopi, tra cui il mantenimento dell'autenticazione dell'utente, la memorizzazione delle preferenze, il tracciamento dell'attività online e la personalizzazione dell'esperienza dell'utente.

# Classificazione dei cookie (parte 1)

### Durata Temporale

- Cookie di Sessione
	- I cookie di sessione sono temporanei e vengono cancellati quando si chiude il browser.
	- Usati per mantenere l'autenticazione durante una sessione di navigazione.
- Cookie Persistenti
	- I cookie persistenti rimangono sul dispositivo dell'utente anche dopo la chiusura del browser.
	- Possono avere una durata specifica, come giorni o mesi, o possono rimanere memorizzati per un tempo indefinito.
	- Usati per memorizzare informazioni come le preferenze dell'utente e l'identificazione dell'utente o il tracciamento a lungo termine.

# Informazioni contenute nei cookie

Le informazioni codificate nei cookie possono includere dati personali, come un indirizzo IP, un nome utente, un identificativo univoco o un indirizzo e-mail, ma possono anche contenere dati non personali, come le impostazioni della lingua o informazioni sul tipo di dispositivo che una persona sta utilizzando per navigare nel sito.

Pertanto, è fondamentale leggere e accettare le politiche sulla privacy dei siti web visitati per comprendere come vengono utilizzati i dati personali.

# Gestione dei cookie

Bloccaggio dei Cookie

◦ Per mantenere il controllo sulla privacy, è possibile configurare il proprio browser per bloccare o limitare l'uso dei cookie. Questo consente di autorizzare solo i siti attendibili a memorizzare cookie sul dispositivo.

Cancellazione dei Cookie

◦ È possibile cancellare i cookie memorizzati sul dispositivo in qualsiasi momento. Questo processo consente di rimuovere informazioni indesiderate e migliorare la propria privacy online.

# Pubblicità e cookie

Pubblicità mirata

- I cookie vengono spesso utilizzati per offrire annunci pubblicitari più mirati, basati sugli interessi dell'utente, rendendo le pubblicità più rilevanti ed efficaci.
- È possibile conformare tipologia e modalità dei servizi resi ai comportamenti dell'utente oggetto di precedente osservazione.

# Classificazione dei cookie (parte 2)

Cookie tecnici

Cookie di profilazione

# Cookie tecnici

Consentono o migliorano il funzionamento di un sito web e forniscono servizi specifici richiesti dagli utenti. Sono strettamente necessari per garantire il corretto funzionamento del sito.

Di solito, i cookie tecnici raccolgono dati in forma aggregata e anonima, senza identificare direttamente l'utente. Sono meno invasivi dal punto di vista della privacy.

# Cookie tecnici

In genere, i cookie tecnici non richiedono il consenso esplicito dell'utente, ma l'informativa sulla privacy del sito web dovrebbe comunque informare l'utente sulla loro presenza.

Esempi:

- ◦i cookie di sessione (che mantengono l'autenticazione dell'utente durante una sessione di navigazione),
- ◦i cookie di preferenza (che memorizzano le preferenze dell'utente)
- ◦i cookie di sicurezza (che proteggono il sito da attacchi informatici)

# Cookie di profilazione

Sono utilizzati per tracciare e profilare l'utente, raccogliendo informazioni sul suo comportamento di navigazione. Questi cookie sono utilizzati per creare profili dettagliati degli utenti al fine di offrire pubblicità mirata.

Raccolgono dati personali e possono essere invasivi dal punto di vista della privacy, poiché vengono utilizzati per creare un profilo dettagliato dell'utente.

# Cookie di profilazione

Richiedono il consenso esplicito dell'utente in base alle normative sulla privacy, come il Regolamento Generale sulla Protezione dei Dati (GDPR) nell'Unione Europea.

Esempi:

◦ cookie di tracciamento pubblicitario che monitorano l'attività online dell'utente

◦ cookie di terze parti utilizzati da reti pubblicitarie.

# Scrolling

Scorrere semplicemente una pagina web non costituisce un'azione sufficiente da sola per esprimere in modo completo la volontà dell'utente di accettare l'installazione di cookie non strettamente necessari sul proprio dispositivo.

Pertanto, il semplice scrolling non può essere considerato di per sé un consenso valido in nessuna circostanza.

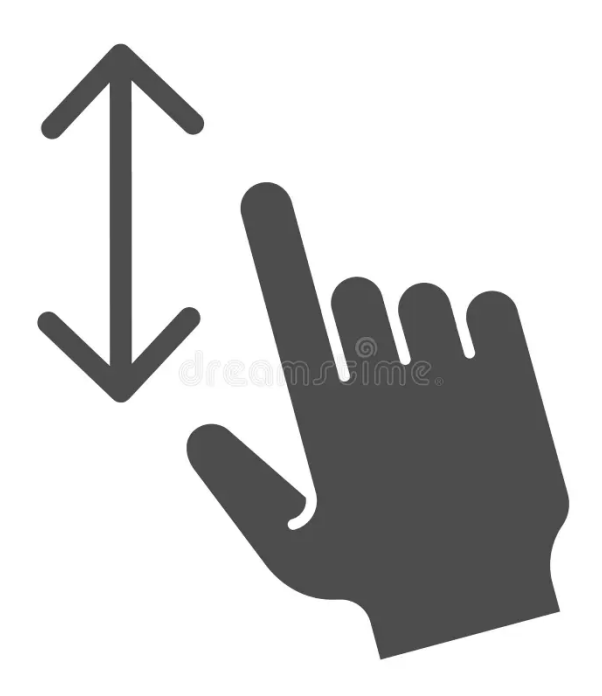

# **Scrolling**

Nel caso concreto, lo scrolling è usato come metodo per fornire il consenso se:

- Gli utenti sono stati chiaramente informati che il loro scrolling costituirà un consenso all'uso dei cookie.
- Il consenso tramite scrolling è offerto come un'alternativa.
- Gli utenti hanno la possibilità di personalizzare ulteriormente le loro preferenze sui cookie, anche se hanno acconsentito tramite scrolling.

#### **Notice**

This website or its third-party tools use cookies, which are necessary for its functioning and required to achieve the purposes illustrated in the cookie policy

You accept the use of cookies by closing or dismissing this notice, by scrolling this page, by clicking a link or button or by continuing to browse otherwise.

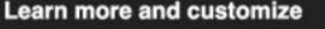

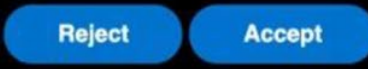

# I cookie analytics

I cookie analytics sono utilizzati per raccogliere dati anonimi sull'utilizzo di un sito web al fine di analizzare e migliorare le prestazioni e l'esperienza dell'utente.

Scopo principale:

- Fornire informazioni dettagliate sul comportamento degli utenti, come pagine visitate, tempi di permanenza, percorsi di navigazione e interazioni con il contenuto.
- Per un sito web anche il numero di visitatori (eventualmente ripartiti per area geografica) e fascia oraria della connessione.

# I cookie analytics

L'Autorità ha affermato, nel provvedimento del maggio 2014, che tali identificativi, definiti *cookie analytics*, possono essere compresi nella categoria di quelli tecnici, e, come tali, essere utilizzati in assenza della previa acquisizione del consenso dell'interessato, al verificarsi di determinate condizioni.

Anche in questo caso, l'entrata in vigore del Regolamento impone un ripensamento critico delle condizioni identificate allora, nonché una più specifica definizione delle misure oggi idonee all'applicazione della richiamata esenzione.

## Novità del 2024

#### La fine dei cookie di terze parti

Presto questi cookie non saranno più supportati. Le date si rincorrono da un po' di tempo ma ormai sembra ufficiale: entro la fine del 2024 anche Google Chrome, come già fatto da Safari, Microsoft Edge e Firefox, completerà la messa al bando globale dei cookie di terze parti stravolgendo così il mondo del marketing online. Si pensi che, secondo l'analisi di Twilio "The State of Customer Engagement Repo rt 2023", l'81% dei brand si affida ai cookie di terze parti per personalizzare l'offerta online e che in generale l'investimento nel digital customer engagement porti ai brand un aumento dei ricavi del 90%.

[https://www.econopoly.ilsole24ore.com/2023/10/05/marketing-cookie/?refresh\\_ce=1](https://www.econopoly.ilsole24ore.com/2023/10/05/marketing-cookie/?refresh_ce=1)

# La nuova frontiera

Ora le aziende sono alla ricerca di alternative partendo forse da quella più scontata ma anche, ad oggi, un po' sottovalutata.

La gestione più consapevole dei dati

- di prima parte, ovvero le informazioni raccolte direttamente dal proprio sito web o applicazione, o attraverso il proprio e-commerce, ecc…
- di parte zero, vale a dire i dati che vengono direttamente e volontariamente lasciati dall'utente, per esempio attraverso sondaggi o la compilazione di form.

# Plug-in

# Plug-in

Il verbo plug-in può essere tradotto come "attaccare la spina".

In informatica, il termine plug-in indica un piccolo programma, non autonomo, che estende le funzionalità di un altro programma già installato.

Un plug-in permette di aggiungere facilmente nuove funzionalità ed estendere quelle esistenti.

I plug-in per browser includono barre di ricerca, lettori di file multimediali e lettori di testo.

# Esempi di plug-in

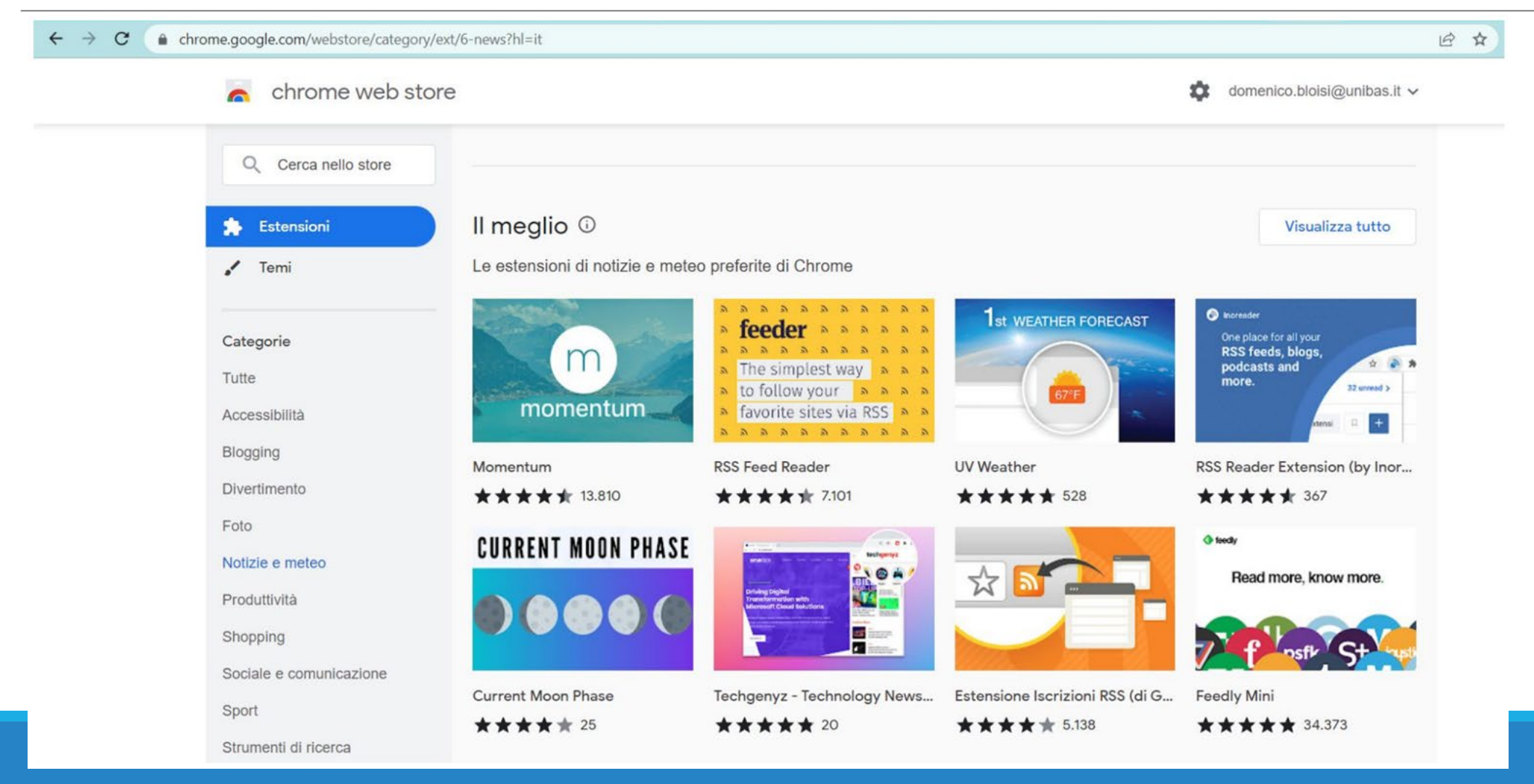

# Vantaggi dei plug-in

La caratteristica che rende così utili questi "programmi non autonomi" è di essere modulari.

I plug-in possono essere aggiunti o rimossi come i tasselli di un puzzle, a seconda delle esigenze.

I plug-in consentono agli sviluppatori di risparmiare tempo di lavoro, perché danno loro la possibilità di utilizzare codici già scritti e testati da altri sviluppatori.

# Rischi dei plug-in

L'utilizzo dei plug-in è sempre associato a un certo rischio per la sicurezza:

- Programmatori malintenzionati possono sfruttare le estensioni come porta d'ingresso per un attacco.
- ◦I criminali informatici possono prendere di mira i plug-in per diffondere codice dannoso e richiedere l'accesso non autorizzato.
- I plugin che non vengono aggiornati da anni potrebbero contengano vulnerabilità non risolte sfruttabili dai cybercriminali.

Il plug-in New Share Counts era usato su cloud Amazon S3 fino a Luglio 2018.

Quando il servizio del plugin è stato interrotto, lo sviluppatore ha pubblicato un messaggio sul suo sito per mettere tutti al corrente, ma oltre 800 siti utilizzatori del plug-in non lo hanno preso in considerazione.

Chi ha scritto il plug-in ha chiuso il container su Amazon S3 e i cybercriminali ne hanno approfittato, creando uno storage con lo stesso nome e inserendo in esso uno script dannoso.

I siti che continuavano ad utilizzare il plugin hanno iniziato a caricare il nuovo codice che, invece di reindirizzare al tweet counter, portava gli utenti a una risorsa di phishing che prometteva un premio a cambio di partecipare a un sondaggio.

Il sito BleepingComputer è stata in grado di ricostruire una panoramica di ciò che è successo:

- Il 4 agosto 2018, mostrava lo script legittimo New Share Counts.
- il 5 agosto 2018, il bucket S3 è stato chiuso e lo script abbandonato non era più accessibile.
- Il 3 ottobre, il bucket S3 è stato cancellato.
- Il 4 ottobre, un attore malevolo ha registrato un nuovo bucket S3 con lo stesso nome dell'autore originale e ha caricato una versione maligna dello script nsc.js.

Quando l'utente premeva il tasto per tornare alla pagina precedente, veniva portato su un sito fraudolento, che affermava la vincita di un Macbook, un iPhone, un Samsung Galaxy o un iPad e che occorreva fornire informazioni personali per ricevere il premio.

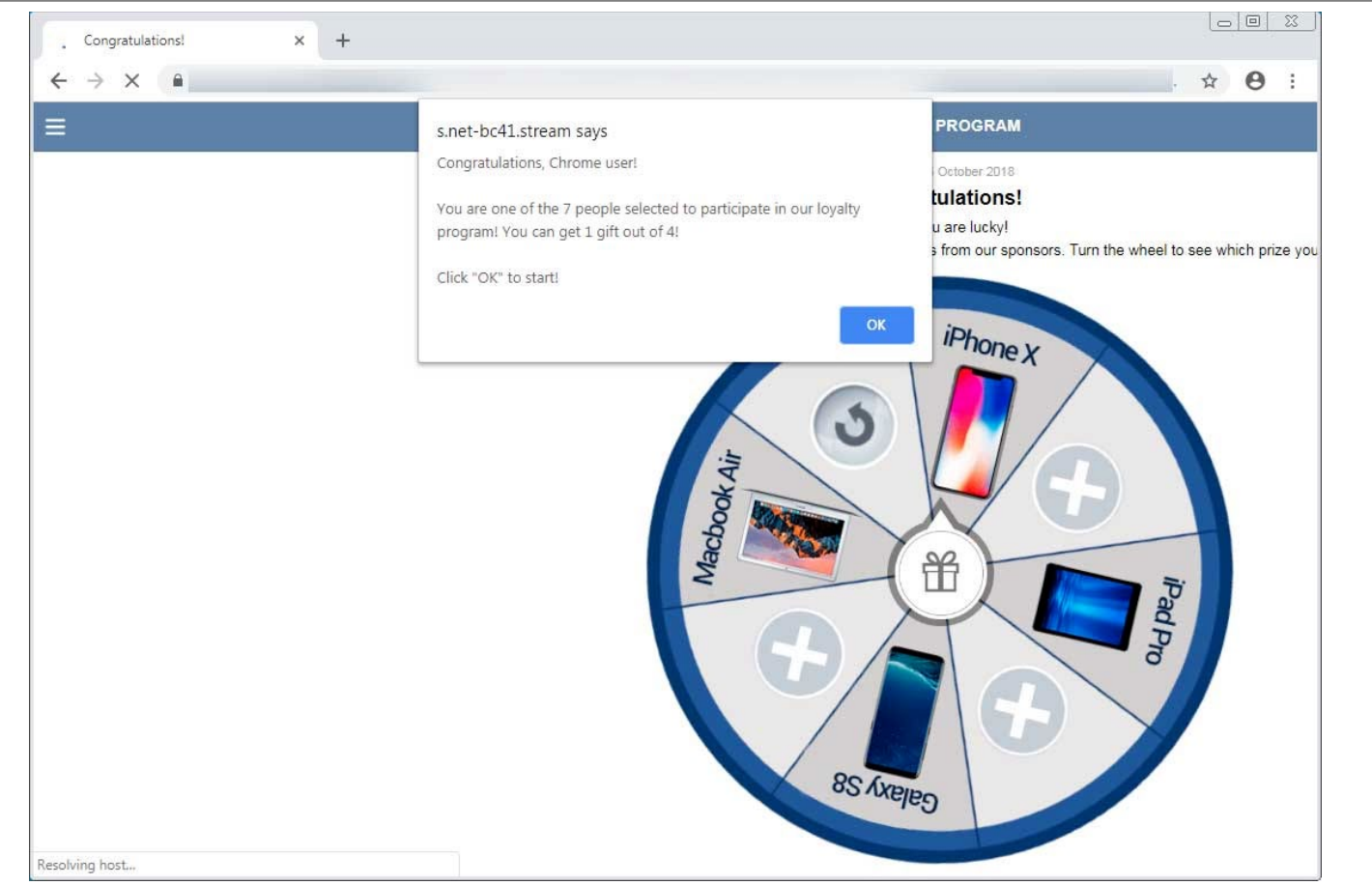

Un modo per evitare ciò è utilizzare una funzionalità chiamata "integrità delle risorse secondarie" (Subresource Integrity o SRI).

◦ SRI consente di specificare un hash (una sorta di impronta digitale) per lo script esterno da caricare, e se lo script non corrisponde all'hash, il browser non lo caricherà.

Fare ciò consente di impedire l'esecuzione di script malevoli, ma potrebbe causare problemi se una terza parte aggiorna lo script con codice legittimo.

# **Credits**

Alcune informazioni sono state prese da

- "Risorse di Rete per il Web 2.0" di Antonio Capodieci.
- "WEB 2.0: rss, blog, wiki" di Annalisa Pascarella.
- "Internet e il Web come risorsa informativa" di Monica Vezzosi.
- "Web e browser" di Domenico Daniele Bloisi.